*S AMPLE C HAPTER*

# Coffee Scrip

Patrick Lee

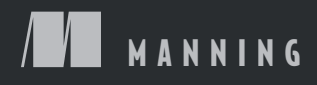

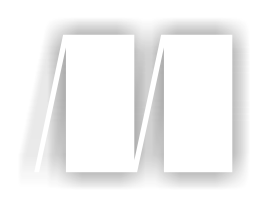

#### *CoffeeScript in Action*

by Patrick Lee

Chapter 2

Copyright 2014 Manning Publications

### *brief contents*

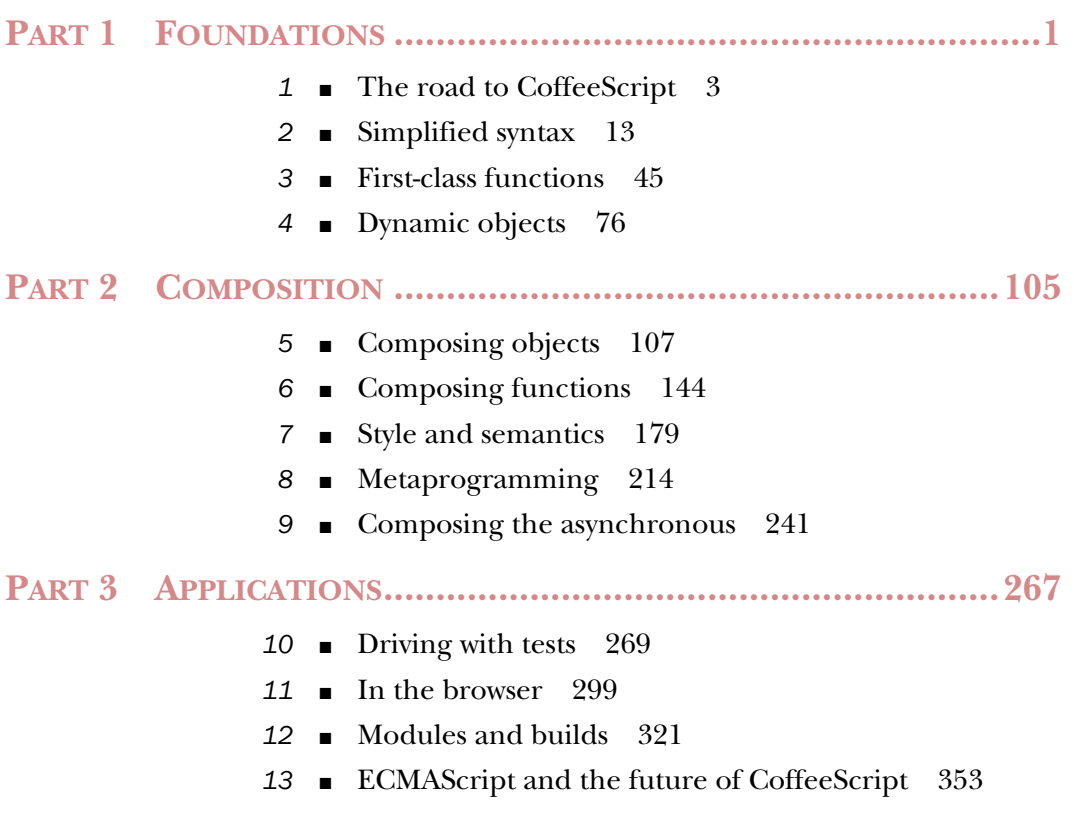

## *Simplified syntax*

#### *This chapter covers*

- Basic syntax and structure
- Expressions and operators
- An introduction to strings, arrays, objects, and functions
- How to run CoffeeScript programs

Before going to a country where you don't speak the language, you might spend some time listening to the language to get a feel for it or maybe learn some essential canned phrases to help you get around. Think of CoffeeScript in the same way. As you're immersed in the syntax of CoffeeScript, you'll start to build your understanding.

 In this chapter, you'll learn about expressions, operators, and statements, as well as how they work in CoffeeScript and how they're related to the JavaScript equivalents. You'll explore fundamental building blocks of CoffeeScript programs with strings, arrays, comments, and regular expressions. You'll begin with a program.

 [Click here to open the source code for this chapter.](http://www.manning.com/CoffeeScriptinAction/ch02-code.html)

#### *2.1 Your first program*

Imagine a small program that controls a coffee machine (called the Barista). This coffee machine serves different styles of coffee, some with milk and some without, but it doesn't serve any coffee styles containing milk after midday. Now imagine you find an existing implementation of this CoffeeScript program, as shown in the following listing.

```
houseRoast = null
hasMilk = (style) -> 
   switch style 
     when "latte", "cappuccino" 
       yes 
     else 
       no 
makeCoffee = (requestedStyle) -> 
   style = requestedStyle || 'Espresso' 
   if houseRoast? 
     "#{houseRoast} #{style}" 
   else 
     style 
barista = (style) -> 
   time = (new Date()).getHours() 
   if hasMilk(style) and time > 12 then "No!" 
   else 
     coffee = makeCoffee style 
     "Enjoy your #{coffee}!" 
   Listing 2.1 The coffee machine
                                              A function to 
                                              determine if a style 
                                              of coffee has milk
                                                    A function to make 
                                                    the coffee; returns 
                                                    a string
                                                            A function 
                                                            that coffee is 
                                                            requested from
```
You don't yet fully grasp CoffeeScript, but already you can get a feel for the basic structure. An equivalent JavaScript program has a very similar structure but slightly different syntax, as you'll see in listing 2.2. Compare these programs side by side and you'll begin to understand the syntax features that CoffeeScript removes and appreciate *why* it removes them.

#### Why remove?

Claude Debussy is quoted as saying that "music is the space between the notes." CoffeeScript syntax is defined as much by what is missing as by what is present. Part of the thought experiment behind CoffeeScript is to take patterns written frequently in JavaScript, look at them, and ask, "How much of this is necessary?"

#### *2.1.1 Comparing CoffeeScript to JavaScript*

The CoffeeScript implementation of the coffee machine appears side by side with an equivalent JavaScript implementation in the next listing. See how many differences you can spot.

```
Listing 2.2 Comparing CoffeeScript to JavaScript
                CoffeeScript JavaScript
                hasMilk = (style) ->
                                                              var hasMilk = function (style) { 
                                                                                                      ∢
                    switch style
                                                                 switch (style) {
                      when "latte", "cappuccino"
                                                                   case "latte":
                                                                   case "cappuccino":
                        yes
                                                                                               JavaScript
                      else
                                                                      return true;
                                                                                             requires var
                        no
                                                                   default:
                                                                                              declaration return false;
                                                                 }
                                                              };
                                                              var makeCoffee = function (style) { \leftarrowmakeCoffee = (style) ->
   Top level,
                   style || 'Espresso'
                                                                 return style || 'Espresso';
        not
    indented
                                                              };
Indentation
              \Rightarrow barista = (style) ->
                                                              var barista = function (style) { 
    inside
                   now = new Date() 
                                                               var now = new Date();
  function
                   time = now.getHours() 
                                                                var time = now.gethours();
                    if hasMilk(style) and time > 12 
                                                                 var coffee; 
   Indentation
                      "No!" 
                                                                 if (hasMilk(style) && time > 12) {
      inside if
                    else 
                                                                   return "No!";
     Indentation
                      coffee = makeCoffee style 
                                                                 } else {
                     "Enjoy your #{coffee}!" 
                                                                   coffee = makeCoffee(style);
      inside else
                                                                   return "Enjoy your "+coffee+"!";
                                                                 }
                                                              };
                barista "latte" 
                                                              barista("latte");
                                             ⊲
                                                  Returns either "No!" or "Enjoy your 
                                                 latte!" depending on the time of day
```
When you compare the CoffeeScript and JavaScript in listing 2.2, you'll notice four key things that CoffeeScript is missing. It has no var statements, semicolons, return statements, or curly braces.

#### VAR STATEMENTS

In JavaScript, unless you're in strict mode it's possible to accidentally assign variables on the global object, in the global scope. If you don't know what that means, for now just know it's a bad thing. CoffeeScript always defines new variables in the current scope, protecting you from this unfortunate feature in JavaScript.

#### **SEMICOLONS**

In CoffeeScript there are no semicolons.<sup>1</sup> Although they're allowed, you never need them, and they shouldn't be used.

 $1$  Sure, ECMA-262 says that JavaScript parsers should do automatic semicolon insertion, but the potential for errors in JavaScript has resulted in frequent advice to always use them.

#### RETURN STATEMENTS

The return keyword is absent from CoffeeScript. In CoffeeScript the last expression in the function is returned without any return statement. This is called an *implicit return*. Although required occasionally, explicit return statements are rarely used in CoffeeScript.

#### CURLY BRACES

In CoffeeScript there are no curly braces used to mark out blocks of code. In order to remove the need for curly braces and other block-delimiting characters, newlines and the indentation level for each line of code are meaningful. This is referred to as *significant whitespace* or sometimes as the *offside rule*. 2 Indentation matters in CoffeeScript programs, so you must be careful to indent consistently. Always use either two, three, or four spaces in CoffeeScript. Two spaces is the most common. If you use mixed indentation (sometimes using two, sometimes using five, sometimes using four), then your CoffeeScript might still compile, but it will almost certainly not do what you want it to. Almost all CoffeeScript programs you'll find in the wild use spaces. Using tabs is not recommended.

 As you now turn your attention to expressions and some basic language features of CoffeeScript, keep the rules about var, semicolons, return statements, and curly braces in the back of your mind until you encounter them again. Unfortunately, reading about basic language features is a little bit like reciting the alphabet or playing musical scales. On the upside, once you see these basic features, you're better prepared for the real fun stuff.

#### *2.2 Simple expressions*

An expression is something that can be *evaluated*. An expression has a value. Almost everything in CoffeeScript is an expression. CoffeeScript even goes to some effort to make some things expressions that aren't expressions in the underlying JavaScript. This emphasis on expressions means that they're a good place to start exploring the syntax of CoffeeScript—starting with small expressions and moving on to larger ones.

 All of the examples in this section can be run on the CoffeeScript Read-Eval-Print Loop (REPL). Start your REPL:

```
> coffee
coffee>
```
Ready?

#### *2.2.1 Literal values*

The smallest expressions in CoffeeScript are ones that evaluate to themselves. When you type them into the REPL and press Enter, you see the same thing shown on the

<sup>2</sup> Significant indentation will already be familiar to Python and F# programmers and anybody who has used HAML or SASS.

next line. These expressions are called *literal values*, and the notation used to write them is called *literal notation*:

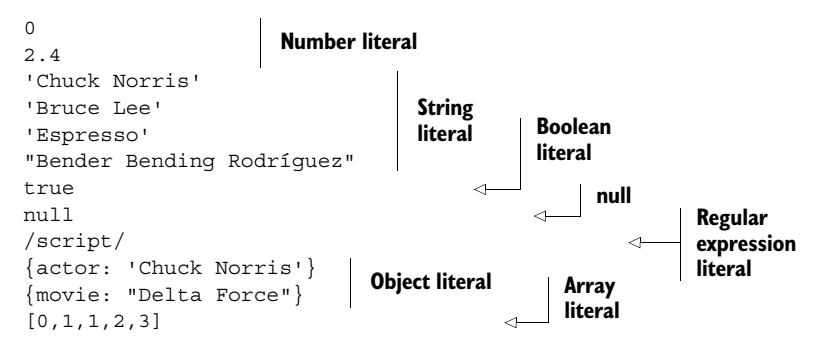

The CoffeeScript literal values shown here are exactly the same in JavaScript. Not all literal values are the same though, so everybody (even seasoned JavaScript programmers) needs to learn something about literal values in CoffeeScript.

#### FUNCTION

One very important expression that's different from JavaScript is the *function literal*:

 $(x) \rightarrow x$ 

In JavaScript, the function literal requires a bit more typing:

function  $(x) \{ return x; \}$ 

Functions are used all the time in both JavaScript and CoffeeScript. Removing the function keyword, curly braces, and return statements for CoffeeScript reduces the amount of boilerplate and gives your code greater prominence over language syntax.

#### **OBJECT**

The curly braces on an object are optional in CoffeeScript:

```
movie: "Delta Force"
# { movie: "Delta Force"}
```
#### BOOLEAN ALIASES

CoffeeScript has aliases for the literal values true and false:

on # true yes # true off # false no # false

#### REGULAR EXPRESSIONS

Like JavaScript, a regular expression literal in CoffeeScript begins and ends with a forward slash /:

/abc/ # /abc/ Unlike JavaScript, though, a regular expression must not start with a literal space:

```
/ abc/
# error: unexpected /
```
Once you have expressions, you need a way to name things. You need variables.

#### *2.2.2 Variables*

Names that refer to local values are called *variables*. A name should contain only letters, numbers, and underscores. Other characters are permitted, such as  $\pi$  (pi) and \$ (dollar sign), but you don't need them. A variable name must not be one of the reserved names. A list of reserved words that you can't use for names is in appendix A.

#### UNDEFINED

When you use a name that hasn't had any value assigned to it, you get an error telling you that the name is not defined:

```
pegasus
# ReferenceError: pegasus is not defined
```
Names that aren't defined have a special type called *undefined.* To define a variable, you assign a value to a name. This causes the variable to *reference* that value:

```
answer = 42neighborOfTheBeast = 668
blameItOnTheBoogie = yes
texasRanger = {actor: 'Chuck Norris'}
```
When you evaluate a variable, you get the value referenced by it:

```
answer
# 42
```
If you assign a new value to the variable, the name will then evaluate to that new value:

```
texasRanger = true
texasRanger
# true
```
In CoffeeScript you can assign anything you want to a variable regardless of what was previously assigned to it. Any language that allows this is called *dynamically typed*.

 To create a variable, you have to assign a value to it. When you do that, you use an operator.

#### *2.3 Operators*

Simple expressions are important, but in order to do things with those expressions (like assign a value to a variable) you need some operators to go with them. Coffee-Script has many operators that work exactly the same as they do in JavaScript:

+ - ! / % > < >= <= . && || \*

Other operators from JavaScript, such as the ternary operator, are either different or unavailable in CoffeeScript, so for the time being you should avoid using them.

 It's now time to look at the essential operators that provide basic syntax to Coffee-Script, some of the new operators that CoffeeScript introduces, and how operators are used to combine expressions. All of the examples in this section can be run on the Coffee-Script REPL. Type them all into the REPL, see the results, and experiment with them.

#### *2.3.1 Essentials*

Some operators come from JavaScript with only minor changes and, in some cases, aliases. The operator precedence rules are unchanged from JavaScript.

#### **ASSIGNMENT**

This operator is provided by the = symbol. Use it when you need to assign a value to a name:

```
wuss = 'A weak or ineffectual person'
chuckNorris = 'Chuck Norris'
```
CoffeeScript doesn't let you accidentally declare global variable names—you don't want global variables.

#### **NEGATION**

This operator is provided by ! or the alias not. Use it to get true or false depending on whether the value is truthy or falsy:

!true # false

#### Falsy values

The values null, false, '', undefined, and 0 are called *falsy* values in CoffeeScript because they have the value false when coerced to a boolean, such as when used in an if clause. All other values in CoffeeScript will have the value true, making them *truthy*. You can observe this on the REPL by evaluating each of them prefixed with !!, such as !!'', which will give you false.

#### EQUALITY AND INEQUALITY

These operators are provided by  $==$ ,  $!=$ , or the aliases is and isnt, respectively. Use them to determine whether two values are equal or not:

```
chuckNorris = 'Chuck Norris'
weak = 'weak'
chuckNorris is weak
# false
chuckNorris isnt weak
# true
```
Be careful; isnt and is not are *not* the same thing in CoffeeScript:

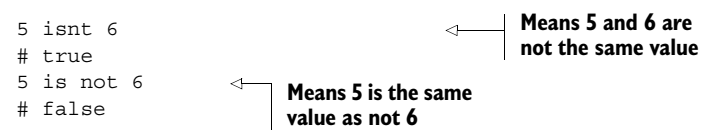

The lesson is to avoid using is not in CoffeeScript and instead use isnt to test for inequality.

#### TYPE COERCION

Unlike in JavaScript, the equality and inequality operators in CoffeeScript aren't *type coercive*. They're equivalent to === and !== in JavaScript:

```
'' == false
# false
```
What does it mean that these operators aren't type coercive? Well, if the equality operator in CoffeeScript were type coercive, then the expression  $1 == 1'$  would evaluate to true because the operator would try coercing the values when it compares them:

 $1 == '1'$ # false

In CoffeeScript the equality operator requires that both sides have the same value, not that they can be coerced into the same value. If you want a value to be coerced, then you should do it yourself. Read on to find out how.

#### ADD AND SUBTRACT

These operators are provided by + and -. Use + only with numbers or strings:

```
3 + 3# 6
'string' + ' concatenation'
# 'string concatenation'
```
When you add a string to a number, the  $+$  operator will coerce the number to a string:

```
4 + 13# '43'
```
Use - only with numbers,

```
3 - 3# 0
```
not with strings, which will evaluate to the primitive value that means *not a number* (NaN):

```
'apples' – 'oranges'
# NaN
```
If you get NaN, it usually means something has gone wrong.

#### MULTIPLY AND DIVIDE

These operators are provided by \* and /. Use them with numbers. They work exactly the same as in JavaScript:

3\*3 # 9

When you multiply a string by a number, the  $\star$  operator will attempt to coerce the string into a number:

'3'\*3 # 9

If the string can't be coerced into a number, then you get NaN:

```
'bork'*3
# NaN
```
You tried to multiply a string by a number and something went wrong.

#### **MODULO**

Modulo is the division remainder. Use it to see if a number is evenly divisible by another number:

```
3%2
# 1
4%2
# 0
not (3%2)
# false
not (4%2)
# true
```
#### **COMPARISON**

These operators are provided by  $\langle \cdot, \cdot, \cdot \rangle =$ , and  $\langle \cdot, \cdot \rangle =$ . Use them when you want to compare number values or string values:

```
42 > 0# true
42 \ge 42# true
```
Numbers are compared exactly how you'd expect:

```
time = 13time > 12# true
```
Strings are too. They're compared alphabetically:

```
'Aardvark' < 'Zebra'
# true
```
When you try to compare things that can't reasonably be compared, you get false:

```
2 > 'giraffe'
# false
```
#### THE GUARD (LOGICAL AND)

This operator is provided by  $\&\&\circ$  or the alias and. You use it when you want to evaluate an expression only if another expression is true:

chuckNorris is weak and pickFight

You evaluate the guard by first looking to the left of the and operator:

```
chuckNorris is weak
# false
```
If that evaluates to false, the expression to the right of the and operator isn't evaluated. The value of the expression then will be the value of the left-hand side:

```
chuckNorris is weak and pickFight 
# false
```
#### THE DEFAULT (LOGICAL OR)

The counterpart of the guard, default, is provided by || or the alias or. You use it to evaluate an expression only if another expression is false:

runAway = 'Running away!' chuckNorris is weak or runAway

The coffee machine program uses the default operator to provide a default style of coffee:

```
makeCoffee = (requestedStyle) ->
 requestedStyle || 'Espresso'
makeCoffee()
# 'Espresso'
```
Evaluate the default in your head by first looking to the left of the or:

```
chuckNorris is weak
# false
```
When that evaluates to false, the expression to the right of the or *is* evaluated:

runaway # 'Running away!'

That's the opposite of how the guard operator works.

#### FUNCTION INVOCATION

A function is invoked by placing a value after it. Consider the makeCoffee function:

```
makeCoffee = (style) ->
   style || 'Espresso'
```
Invoke it with the value 'Cappuccino':

```
makeCoffee 'Cappuccino'
# 'Cappuccino'
```
The last value evaluated in a function is the value you get when that function is invoked. In this example, 'Cappuccino' is the last value evaluated. Function values are covered in depth in chapter 3.

#### NEW

You use the new operator to get an instance of a class of object. Following are the date and time when this sentence was first written:

new Date() # Sun, 21 Aug 2011 00:14:34 GMT

#### PROPERTY ACCESS

This operator is provided by . or by []. You use them to access a property on an object:

**An object defining a single property, actor**

```
texasRanger = actor: 'Chuck Norris' 
                                         \leftarrowtexasRanger.actor
# 'Chuck Norris'
```
Square brackets are useful when you have the property name in a value:

```
movie = title: 'Way of the Dragon', star: 'Bruce Lee' 
myPropertyName = 'title'
movie[myPropertyName]
# 'Way of the Dragon'
                                                                  An object defining 
                                                                  two properties: 
                                                                  title and star
```
A date object has a getHours property that can be used to get the hours part of a date. You can invoke that function on the date object created using the new operator:

```
now = new Date()# Sun, 21 Aug 2011 00:14:34 GMT
now.getHours()
# 0
```
Objects and properties are covered in depth in chapter 4. You can now turn your eyes to types of things in CoffeeScript.

#### *2.3.2 Types, existential, and combining operators*

CoffeeScript has some operators that are not in JavaScript. These operators provide cleaner syntax for some common JavaScript idioms. One of these, called the existential operator, is useful for expressions such as "is there a house roast?"

houseRoast?

To understand the existential operator, you need to understand undefined, null, and types.

#### UNDEFINED

A variable that hasn't been assigned a value doesn't reference anything and so has the value undefined. When you evaluate an undefined value, you get a reference error (as you saw earlier with Pegasus):

```
pegasus
# ReferenceError: pegasus is not defined
```
#### NULL

A variable that is defined can have the null value. The null value is equal to itself:

```
reference = null
reference == null
# true
```
#### **TYPES**

CoffeeScript is dynamically and weakly typed, which means that the typeof operator was never going to be particularly useful. Also, the type of null is object:

```
typeof null
# 'object'
```
This problem in JavaScript makes typeof barely worth the pixels it appears on.

 Programmers who normally use a language that's statically typed need to suspend disbelief as they learn how to solve the same problems without types. Techniques for doing so are covered in chapter 7. For now, remember that CoffeeScript is dynamically and weakly typed:

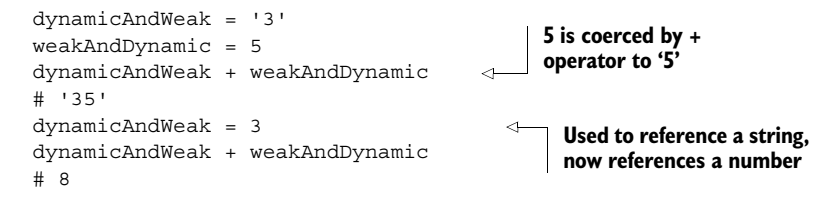

There are no type declarations, and the types of variables can change (remember, this is dynamic typing). Also, the addition operator works differently in the two examples because of type coercion (this is known as weak typing). *Don't rely on types in CoffeeScript.*

#### EXISTENTIAL OPERATOR

The existential operator is provided by ?. You use it to evaluate whether something is defined *and* has a value other than null assigned to it:

```
pegasus?
# false
roundSquare?
# false
pegasus = 'Horse with wings'
pegasus?
# true
```
When something hasn't been defined, it has the *undefined* type:

```
typeof roundSquare
# 'undefined'
```
But *undefined* has an uncomfortable place in JavaScript, and type checks should generally be avoided. Here's a common phrase from JavaScript:

```
typeof pegasus !== "undefined" and pegasus !== null
#false
```
With the existential operator, you have a simpler way to express the same thing:

pegasus? # false

CoffeeScript has other more advanced but less commonly used operators that are covered in chapter 7. For now, you can get by just fine with the basic operators.

#### COMBINING EXPRESSIONS

Operators can be used as parts of expressions, and one expression can be made up of multiple expressions. Operators are used to connect expressions, and connecting expressions using operators results in another expression, as shown in figure 2.1.

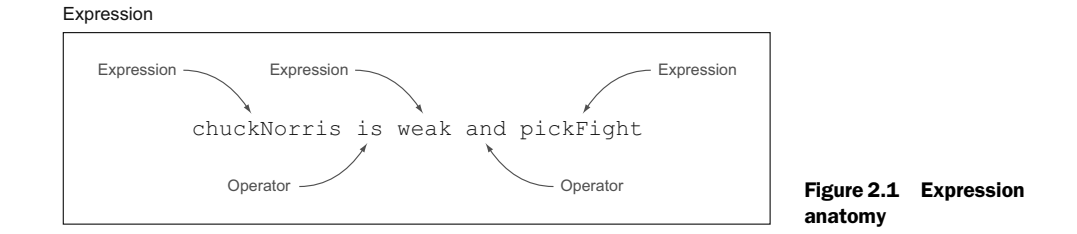

#### *2.3.3 Exercises*

To learn CoffeeScript, you need to write CoffeeScript. At the end of some sections in this book is a set of exercises for you to attempt. The answers to the exercises for all sections are in appendix B.

 Suppose you just obtained two items, a torch and an umbrella. One of the items you purchased, and the other was a gift, but you're not sure which is which. Both of these are objects:

torch =  $\{\}$ umbrella =  $\{\}$ 

Either the torch or the umbrella has a price property, but the other does not. Write an expression for the combined cost of the torch and umbrella. *Hint: Use the default operator.*

#### *2.4 Statements*

Expressions and operators are important, but you'll also need to use statements to work effectively in CoffeeScript. Statements are executed but don't produce a value. When expressions are executed, they *do* produce a value:

 $balance = 1000$ while balance  $> 0$ balance = balance – 100

Here, the while keyword is a statement, so it doesn't have a value but is an instruction only. In comparison, balance – 100 is an expression and it has a value. That value is assigned to the variable balance.

 In CoffeeScript you should always prefer expressions because expressions will lead to simpler programs—you'll learn more about that in later chapters. This section takes some common statements from JavaScript and demonstrates how they're used in CoffeeScript as part of an expression. Before getting to the individual examples, you'll look at the basic syntactic parts, or anatomy, of an expression.

#### *2.4.1 Anatomy*

Things that are only statements in JavaScript can be used as expressions in CoffeeScript. An example of this is the if statement, as shown by figure 2.2.

 In JavaScript an if-else block like this can't be used as an expression. In Coffee-Script it can be.

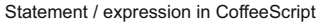

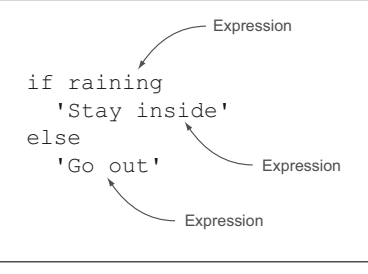

The equivalent JavaScript is a pure statement

Figure 2.2 Expression and statement anatomy

#### *2.4.2 Statements as expressions*

Things that are only statements in other languages, including JavaScript, can be used in CoffeeScript as expressions for the values they produce. Ruby programmers and Lisp programmers will be familiar with the idea that *everything is an expression*, but if you come from a language that doesn't do this, then it's time for some reeducation.

#### IF STATEMENTS

These are provided by if and optional else keywords. Use them when you want different things to be evaluated, depending on whether a particular value is true or false:

```
if raining
   'Stay inside'
else 
   'Go out'
```
You can imagine the equivalent JavaScript. It has parentheses and curly braces. More importantly, though, an if block is also an expression in CoffeeScript; it has a value and can be assigned to a variable:

```
raining = true
activity = if raining
     'Stay inside'
   else
     'Go out'
activity 
# 'Stay inside'
```
#### Don't use ternary expressions

CoffeeScript compiles an if statement used in an expression to use JavaScript's ternary expression. The ternary operator looks like raining ? 'Go out': 'Stay inside'. If you're a JavaScript developer, don't use the ternary operator directly in Coffee-Script—it won't work.

#### SWITCH STATEMENTS

These are provided by the switch and when keywords, with the default option using the else keyword. Use them when you want different things to be evaluated depending on the value of an expression. The switch is often a good replacement for multiple if, else blocks:

```
connectJackNumber = (number) ->
   "Connecting jack #{number}"
receiver = 'Betty'
switch receiver
   when 'Betty'
     connectJackNumber 4
   when 'Sandra'
    connectJackNumber 22
   when 'Toby'
     connectJackNumber 9
   else
     'I am sorry, your call cannot be connected'
# 'Connecting jack 4'
```
You can use a switch block in an expression in the same way you can use an if block in an expression:

```
month = 3monthName = switch month
   when 1
     'January'
   when 2
     'February'
   when 3
     'March'
   when 4
     'April'
   else
     'Some other month'
monthName
# 'March'
```
Use a switch to determine if a style of coffee has milk in it:

```
style = 'latte'
milk = switch style
   when "latte", "cappuccino"
     yes
   else
     no
milk
# true
```
Only one block of the switch is evaluated (there is no fall-through). A switch at the end of a function returns the evaluation of one block:

```
hasMilk = (style) ->
   switch style
     when "latte", "cappuccino" 
       yes
     else
       no
hasMilk 'espresso'
# false 
                                                Match multiple 
                                                options.
```
The when keyword takes multiple options, each separated by a comma. If there is no else clause and none of the when clauses are matched, then evaluating the switch expression results in the value undefined:

```
pseudonym = 'Thomas Veil'
identity = switch pseudonym
   when 'Richard Bachman'
     'Stephen King'
   when 'Ringo Starr'
     'Richard Starkey'
identity 
# 
                                 identity is declared but has the 
                                 value undefined. Evaluating it on 
                                the REPL results in an empty line.
```
#### LOOPS

Loops are provided by the while, until, or loop keywords. Use them to do something, such as clean, repeatedly:

```
clean = (what) ->
   if what is 'House'
     'Now cleaning house'
   else 
     'Now cleaning everything'
clean 'House'
# 'Now cleaning house'
```
You can continue cleaning the house while a variable messy is truthy:

```
messy = true
while messy
   clean 'House'
   messy = false 
                          \epsilon
```
**This particular while loop exits the first time around. Without assigning true to the messy variable, the loop won't exit.**

Or you can use an until statement. Suppose you have a variable spotless that is truthy when things are clean. You can use that instead of while:

```
spotless = false
until spotless
   clean 'Everything'
   spotless = true 
                                        This until loop exits the first time 
                                        around. Without assigning true to the 
                                        spotless variable, the loop won't exit.
```
Some things never end, though, and that's what the loop keyword is for:

```
loop clean 'Everything' 
                                         If you run this on the REPL, it will 
                                         eventually exit with FATAL ERROR: JS 
                                        Allocation failed - process out of memory.
```
Loops are expressions, so they have a value, and if you have a loop that terminates, you can get the value:

```
x = 0evenNumbers = while x < 6x = x + 1 x * 2
evenNumbers
# [2, 4, 6, 8, 10, 12]
```
Most likely you won't use these looping constructs in CoffeeScript very often. They are there if you need them, though.

 Finally, if you really need to, you can get out of a while, until, or for by using the break keyword. If you aren't familiar with the break keyword, then happily move on.

#### EXCEPTION BLOCKS

These are provided by the try, catch, and finally keywords. Use them to deal with *exceptional* circumstances inside a block of code. You should use the finally block to clean up after yourself. Exceptions are created with the throw statement. A try can also have a catch, a finally, or both:

```
flyAway = (animal) ->
   if animal is 'pig'
    throw 'Pigs cannot fly'
   else
     'Fly away!'
peter = 'pig'
try 
   flyAway peter
catch error
   error 
finally
   'Clean up!'
```
Of course, pigs don't fly, so any attempt to make one fly is an exceptional circumstance. In this example, if the animal is 'pig', then the catch block is evaluated, resulting in 'Pigs cannot fly'.

 A try...catch also works as an expression. If no exception is thrown, then the value of the try is the value of the try expression:

```
charlotte = 'spider'
whatHappened = try
   flyAway charlotte
catch error
  error
whatHappened
# Fly away!
```
On the other hand, if an exception is thrown, then the value of the entire expression is the value of the catch:

```
whatHappened = try
  flyAway peter
catch error
  error
whatHappened
# Pigs cannot fly
```
Any variables assigned in a try, catch, or finally will be defined:

```
try definedOutsideTheTry = true
definedOutsideTheTry
# true
```
Finally, while it is possible, as shown here, to write a try without a catch, it's generally not a good idea to ignore exceptions. Deal with them.

#### INLINE BLOCKS

These are provided by the then keyword immediately after an if, case, or catch keyword to supply an expression as a block without a newline or indentation:

```
year = 1983if year is 1983 then hair = 'perm'
hair
# 'perm'
Or for a while:
```
while messy then clean 'Everything'

Or inside a switch:

```
lastDigit = 4
daySuffix = switch lastDigit
   when 1 then 'st'
  when 2 then 'nd'
  when 3 then 'rd'
   else 'th'
```
An inline then is useful when the expression is small:

```
time = 15allowed = if time < 12 then 'Yes' else 'No!'
allowed
# 'No!'
```
#### SUFFIX IF

An if statement can also go after an expression:

hair = 'permed' if year is 1983

Putting the if statement after the expression is more readable in some circumstances, so you should decide which version to use based on context.

#### *2.4.3 Pure statements*

If a statement isn't used as part of an expression but is used only to tell the computer to do something, then that's a *pure statement*. Some statements in JavaScript are only for control flow—there's no way for CoffeeScript to provide an expression version of those statements.

#### BREAK, CONTINUE, RETURN

The break, continue, and return statements can't be used as expressions. You might occasionally need return, but you should avoid break and continue. You might see this common idiom in other programming languages for reading line by line:

loop line = reader.readLine() if not line then break **Loop over the lines of the file until there are no lines left.**

Although it's possible to do that, it's not how you do things in CoffeeScript. In general, avoid using break, continue, or return. Use expressions instead.

#### *2.4.4 Exercise*

Suppose you have a variable animal that contains a string with the singular name for one of the animals: antelope, baboon, badger, cobra, or crocodile. Write some code to get the collective name for the animal. The collective names for the possible animals in the same order are herd, rumpus, cete, quiver, and bask:

```
animal = 'crocodile'
# <rest of answer goes here>
collective
# bask
```
#### *2.5 Strings*

It's possible to write CoffeeScript programs using only expressions containing the literal values already shown, but other language features and libraries provide convenient ways to do common tasks. Every program deals with text at some point, so it's useful to have some more string tools in your string toolbox. This section demonstrates some of the built-in string methods from JavaScript that are useful in Coffee-Script. This section also introduces string interpolation, which provides an elegant way to use variables inside strings.

#### *2.5.1 Methods*

CoffeeScript strings have all of the same built-in methods as JavaScript strings. Here are some of the most useful string methods.

#### **SEARCHING**

Use the search method on a string to find another string within:

```
'haystack'.search 'needle'
# -1'haystack'.search 'hay'
# 0
'haystack'.search 'stack'
# 3
```
The number returned by search is the index in the string at which the match starts. If it returns -1, then no match was found. If it returns 0, the match starts at the beginning of the string.

Suppose you have all of the coffee drinks you serve containing milk in a string:

```
'latte, mocha, cappuccino, flat white, eiskaffee'
```
How do you write a new hasMilk function to use instead of a switch?

```
milkDrinks = 'latté,mocha,cappuccino,flat white,eiskaffee'
```

```
hasMilk = (style) ->
  milkDrinks.search(style) isnt -1
hasMilk 'mocha'
# true
```

```
hasMilk 'espresso romano'
# false
```
#### **REPLACING**

You use the replace method on a string when you want to replace one substring with another:

```
'haystack'.replace 'hay', 'needle'
# 'needlestack'
```
Suppose you want to fix the spelling of a coffee drink:

milkDrinks.replace 'latté', 'latte'

#### UPPERCASE AND LOWERCASE

There's a convenient way to convert a string to either all lowercase or all uppercase:

```
'Cappuccino'.toLowerCase()
# 'cappuccino'
'I am shouting!'.toUpperCase()
# 'I AM SHOUTING!'
```
#### **SPLITTING**

Use split when you want to split a string into an array of strings. You can split a string on the comma character using the /,/ regular expression literal:

```
'Banana,Banana'.split /,/
# [ 'Banana', 'Banana' ]
'latte,mocha,cappuccino,flat white,eiskaffee'.split /,/
# [ 'latte', 'mocha', 'cappuccino', 'flat white', 'eiskaffee' ]
```
That's enough string methods for now. On to something that JavaScript doesn't have.

#### *2.5.2 Interpolation*

Suppose you're displaying a web page to a user, and you want to include their name in the web page. You have the name in a variable:

```
userName = 'Scruffy'
```
#### *Arrays* **33**

Use interpolation. Provided by  $\{\}\$ inside double-quoted string literals, interpolation injects values into a string:

"Affirmative, Dave. I read you."

Use string interpolation to replace *Dave* with the actual username:

"Affirmative, #{userName}. I read you."

You might do the same with a style of coffee:

```
coffee = 'Ristresso'
"Enjoy your #{coffee}!" 
# 'Enjoy your Ristresso!'
```
Without interpolation you'd have to add strings, which is tedious:

"Affirmative," + userName + ". I read you."

Imagine that you want to write a program that displays the string "Hi, my name is Scruffy. Today is Tuesday," where Tuesday is replaced with the current day of the week:

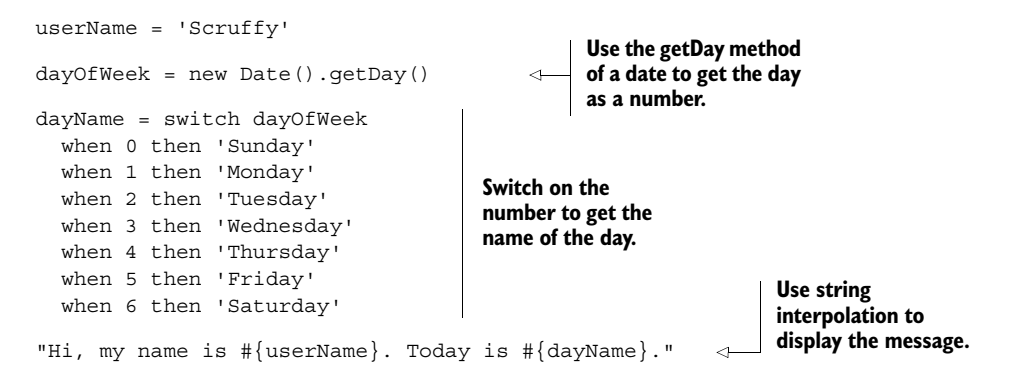

#### *2.5.3 Exercise*

Get the collective animal name to be output in a string like the following:

"The collective of cobra is quiver"

#### *2.6 Arrays*

An *array* is an ordered set of values where a particular value is retrieved using the index of the value in the array. So far you've seen array literals in the form [1,2,3]. There are some features of arrays in CoffeeScript that you need to know, in particular, ranges and comprehensions. Just as there are features that make working with strings easier, there are features that make working with arrays easier.

 Items in an array are accessed in order by using square brackets, with the first item being 0:

```
macgyverTools = ['Swiss Army knife', 'duct tape']
macgyverTools[0]
# 'Swiss Army knife'
```

```
macgyverTools[1]
# 'duct tape'
```
This section covers the basic use of arrays, how to transform them, how to extract values from them, and how to comprehend their contents.

#### *2.6.1 length, join, slice, and concat*

It's now time to explore some built-in properties and methods from JavaScript for arrays that you'll commonly need. None of them modify the original array.

#### LENGTH

All arrays have a length property that returns one greater than the index of the last item in the array:

```
fence = ['fence pail', 'fence pail']
fence.length
# 2
```
An item at any position in an array will affect the length of that array:

```
fence[999] = 'fence pail'
fence.length
# 1000
```
#### JOIN

Use join to convert an array into a string. It takes a string to use as the joining text between each item:

```
['double', 'barreled'].join '-'
# 'double-barreled'
```
#### **SLICE**

Use slice to extract part of an array:

```
['good', 'bad', 'ugly'].slice 0, 2
# ['good', 'bad']
```
When you use slice, the first number is the start index and the second number is the finish index. The item at the finish index isn't included in the result:

```
[0,1,2,3,4,5].slice 0,1
# [0]
[0,1,2,3,4,5].slice 3,5
# [3,4]
```
#### **CONCAT**

Use concat to join two arrays together:

```
['mythril', 'energon'].concat ['nitron', 'durasteel', 'unobtanium']
# [ 'mythril', 'energon', 'nitron', 'durasteel', 'unobtanium' ]
```
The array methods described don't modify the existing array:

```
potatoes = ['coliban', 'desiree', 'kipfler']
saladPotatoes = potatoes.slice 2,3
saladPotatoes
# ['kipfler']
```

```
potatoes
# ['coliban', 'desiree', 'kipfler']
potatoes.join 'mayonnnaise'
potatoes
# ['coliban', 'desiree', 'kipfler']
potatoes.concat ['pumpkin']
potatoes
# ['coliban', 'desiree', 'kipfler']
```
Enough potatoes. Time to look at the in operator.

#### *2.6.2 in*

In CoffeeScript the in operator has particular meaning for arrays. In JavaScript the in operator is used for objects, but in CoffeeScript it's used for arrays (the of operator is used for objects). Be mindful of that difference.

#### **CONTAINS**

This is provided by in for an array. Use it to determine if an array contains a particular value:

```
'to be' in ['to be', 'not to be']
# true
living = 'the present'
living in ['the past', 'the present']
# true
```
Suppose you split a string of beverages containing milk into an array:

milkBeverages = 'latte, mocha, cappuccino'.split  $/$ , /

The in operator shows if a particular beverage is present:

'mocha' in milkBeverages

#### *2.6.3 Ranges*

Ranges are provided by two or three dots between two numbers. Use a range when you need a short way of expressing an array containing a sequence of numerical values. Use two dots to include the upper bound:

```
[1..10]
# [ 1,2,3,4,5,6,7,8,9,10 ]
[5..1]
\# [ 5, 4, 3, 2, 1 ]
```
Use three dots to exclude the upper bound:

[1...10]  $\#$  [ 1, 2, 3, 4, 5, 6, 7, 8, 9 ]

Range extraction also provides an alternative to the slice method for getting part of an array:

```
['good', 'bad', 'ugly'][0..1]
# ['good', 'bad']
```
#### *2.6.4 Comprehensions*

Comprehensions provide a way to look at the array of things (such as ingredients in a recipe) and to manipulate the values without having to use loops. CoffeeScript provides a rich set of comprehensions that can apply to either arrays or objects.

#### FOR...IN... COMPREHENSION

Array comprehensions allow you to evaluate an expression for each item in an array. Here's a one-line comprehension that's easy to experiment with on the REPL:

```
number for number in [9,0,2,1,0]
# [9,0,2,1,0]
```
Using the name number in the comprehension declares it as a variable. You can use any variable name you like:

```
x for x in [9,0,2,1,0]
# [9,0,2,1,0]
```
However, it is best to use a different variable name just for the constructor (you'll learn more about why later on). Now use a comprehension to add 1 to every item in the array:

```
number + 1 for number in [9,0,2,1,0]# [10,1,3,2,1]
```
Use a comprehension to convert every item to a 0:

```
0 for number in [9,0,2,1,0]
# [0,0,0,0,0]
```
The name after the for keyword in a comprehension creates a variable with that name. It's possible to access the variable outside of the comprehension:

```
letter for letter in ['x','y','z']
# [x,y,z]letter
# 'z'
```
But it's a very bad idea to do so. Leave comprehension variables in the comprehensions where they belong.

#### USING COMPREHENSIONS

Imagine you're making a chocolate cake. You have the ingredients supplied as an array of strings:

```
ingredients = [
   'block of dark chocolate'
   'stick butter'
   'cup of water'
   'cup of brown sugar'
   'packet of flour'
   'egg'
]
```
Suppose you want to make a cake that's twice as big. Make a new ingredients list that puts *2x* in front of all of the ingredients:

```
doubleIngredients = ("2x #{ingredient}" for ingredient in ingredients)doubleIngredients 
# [
# '2x block of dark chocolate'
# '2x stick butter'
# '2x cup of water'
# '2x cup of brown sugar'
# '2x packet of flour'
# '2x egg'
# ]
```
How do you mix all these ingredients? Suppose you have a mix function:

```
mix = (ingredient) ->
   "Put #{ingredient} in the bowl"
```
Invoke it for each item in the array:

instructions = (mix ingredient for ingredient in doubleIngredients)

Here, the function mix is invoked with the value of each ingredient and the result of all that is assigned to the instructions variable that now references an array:

```
\sqrt{2} 'Put 2x block of dark chocolate in the bowl'
   'Put 2x stick butter in the bowl'
   'Put 2x cup of water in the bowl'
   'Put 2x cup of brown sugar in the bowl'
   'Put 2x packet of flour in the bowl'
   'Put 2x egg in the bowl'
]
```
Notice the absence of loops. Comprehensions can simplify your code. Remember the switch statement from listing 2.1?

```
hasMilk = (style) ->
   switch style
     when 'latte', 'cappuccino', 'mocha'
       yes
     else
       no
```
Suppose you have some coffee styles in an array:

styles = ['cappuccino', 'mocha', 'latte', 'espresso']

Create a new comprehension with the result of invoking hasMilk for each item in the array:

```
hasMilk style for style in styles
# [true, true, true, false]
```
You can see Agtron use a comprehension when replying to Scruffy's array of beverages in figure 2.3.

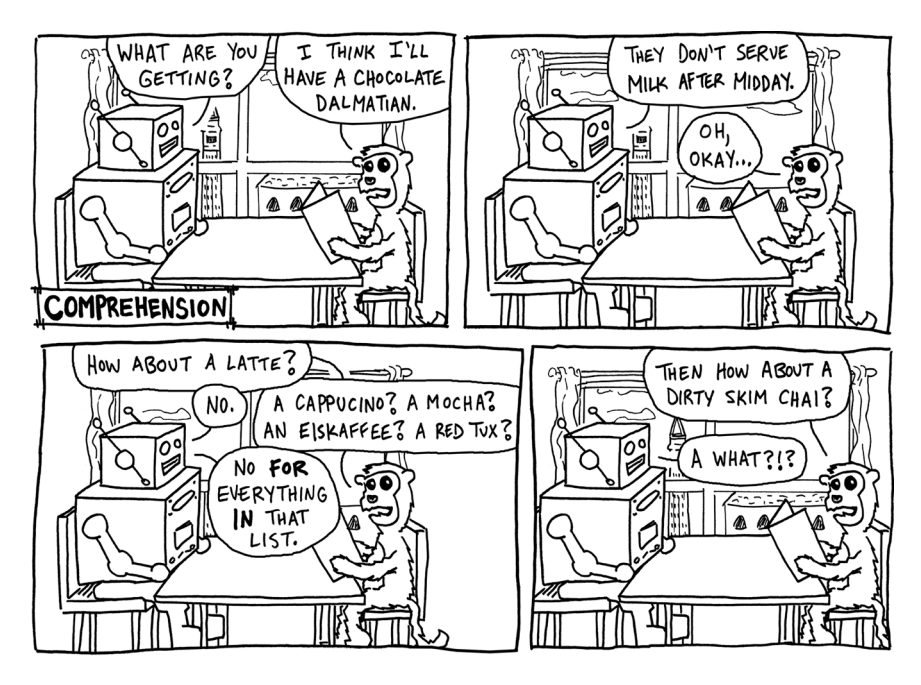

Figure 2.3 Don't repeat yourself. Use a comprehension.

#### THE WHEN COMPREHENSION GUARD

A when at the end of a comprehension works like a guard; to make a flourless chocolate cake, you remove the flour from the ingredients:

```
mix = (ingredient) -> "Mixing #{ingredient}"
for ingredient in ingredients when ingredient.search('flour') < 0
   mix ingredient
```
Similarly, to get only the even numbers from a range of numbers, use a  $for$ ...in comprehension with a when guard against odd numbers:

```
num for num in [1..10] when not (num%2)
\# [ 2, 4, 6, 8, 10]
```
#### THE BY COMPREHENSION GUARD

Use by to perform an array comprehension in jumps. For example, people experimenting with something called polyphasic sleep might sleep every six hours:

```
day = [0..23]sleep = (hour) -> "Sleeping at #{hour}"
sleep hour for hour in day by 6
# [ 'Sleeping at 0','Sleeping at 6','Sleeping at 12','Sleeping at 18' ]
```
Suppose you want to select every second person in an array; you can use the by keyword to do so:

```
person for person in ['Kingpin', 'Galactus', 'Thanos', 'Doomsday'] by 2
# ['Kingpin', 'Thanos']
```
#### MULTIPLY AN ARRAY

Suppose you have an array of your lucky numbers:

 $luckyNumbers = [3, 4, 8, 2, 1, 8]$ 

How do you multiply every item in the array by 2? Here's the *wrong* answer:

```
i = 0twiceAsLucky = []
while i != luckyNumbers.length
                                                   Depending on your REPL version, 
   twiceAsLucky[i] = luckyNumbers[i]*2
                                                   this while loop might even generate 
  i = i + 1REPL output that you don't need!\# [1, 2, 3, 4, 5, 6]
                                            \simtwiceAsLucky
\# [6,8,16,4,2,16]
```
You can write a more concise solution using a comprehension:

number \* 2 for number in luckyNumbers

Comprehensions help you to write simpler code that matches your intentions without having to worry about intermediate variables and loop counters.

#### *2.6.5 Exercise*

Suppose you have a string containing animal names:

animals = 'baboons badgers antelopes cobras crocodiles'

Write a program to output the following:

```
['A rumpus of baboons',
 'A cete of badgers',
 'A herd of antelopes',
 'A quiver of cobras',
 'A bask of crocodiles']
```
#### *2.7 Heres for comments, docs, and regexes*

CoffeeScript provides variants of strings, comments, and regular expression literals that can contain whitespace, such as newlines. All of these are indicated with syntax similar to their nonwhitespace counterparts but have a triple of the character for opening and closing the literal. Because they can contain literal whitespace, heredocs, herecomments, and heregexes are useful where formatting needs to be preserved and also for retaining clarity in code that would be difficult to read if the whitespace wasn't preserved.

#### *2.7.1 Comments*

Standard comments use a single # and continue to the end of the line:

# This is a comment

These standard CoffeeScript comments aren't included in the compiled JavaScript.

#### **HERECOMMENTS**

The CoffeeScript block comment called the *herecomment* is included as a block comment in the compiled JavaScript. Start and finish a block comment with three consecutive hashes (###):

```
###
This is a herecomment
It will be a block comment in the generated JavaScript
###
```
This herecomment will appear in the compiled JavaScript as a block comment:

```
/*
This is a herecomment
It will be a block comment in the generated JavaScript
*/
```
#### *2.7.2 Heredocs*

These are written as literal strings that contain literal whitespace. Use a heredoc when your text maintains whitespace for formatting:

 $\mathbf{r}$ This String Contains Whitespace  $'$ ''

Aside from maintaining whitespace, heredocs work like any other string literal. They can be assigned to a variable:

```
stanza = '''
Tyger! Tyger! burning bright 
In the forests of the night, 
What immortal hand or eye 
Could frame thy fearful symmetry?
\mathbf{r}
```
When used with double-quoted strings, heredocs support string interpolation:

```
title = 'Tiny HTML5 document' 
doc = """<!doctype html>
<title>#{title}</title>
<body>
"""
doc
# '<!doctype html>\n<title>Tiny HTML5 document</title>\n<body>'
```
The literal newlines in the heredoc appear as  $\n \in \mathbb{Z}$  newline characters in a string when the heredoc is evaluated.

#### *2.7.3 Heregexes*

CoffeeScript has the same regular expression support as the underlying JavaScript runtime with regular expression literals contained within single forward slashes:

/[0-9]/

CoffeeScript also supports a notation for regular expressions containing whitespace such as newlines. These *heregexes* are written between triple forward slashes; they're useful when writing more complicated regular expressions that have a reputation for being impenetrable to understanding:

```
leadingWhitespace = ///
  \gammas\* # start and pre-check optimizations for performance
///g
```
Syntax and language features are important, but they don't write programs for you. In the next section, you'll write a toy program and run it in the two environments that will be used the most in this book: web browsers and Node.js.

#### *2.8 Putting it together*

To learn a programming language, you need to write programs with it. By looking at a program here, you'll also get context and examples for housekeeping, such as how to run the program once it's written.

 Some of the code listings in this section might use techniques that are unfamiliar to you. Those techniques will be clear to you after chapter 3.

#### *2.8.1 Running in a browser*

To run CoffeeScript programs in a web browser, you should compile them to JavaScript and then include the JavaScript file in your HTML document. Suppose you have the barista program in a file called barista.coffee. First, go to the command line and use coffee to compile the script:

```
> coffee –c barista.coffee
```
This generates a barista.js file that you then include in an HTML document as a script:

```
<!doctype html>
<title>Barista</title>
<body>
<form id='order'>
<input id='request' />
<input type='submit' value ='order' />
</form>
The barista.
<div id='response'></div>
</body>
<script src='barista.js'></script>
</html>
```
If you load that file in your web browser, then the barista.js script is executed. In the following listing you see a browser-based implementation of the barista program. The browser version has the house roast specified at the top of the file.

```
houseRoast = 'Yirgacheffe'
hasMilk = (style) ->
   switch style.toLowerCase()
     when 'latte', 'cappuccino', 'mocha'
        yes
     else
       no
makeCoffee = (requestedStyle) ->
   style = requestedStyle || 'Espresso'
   console.log houseRoast
   if houseRoast?
      "#{houseRoast} #{style}"
   else
     style
barista = (style) ->
   time = (new Date()).getHours()
   if hasMilk(style) and time > 12 then "No!"
   else
     coffee = makeCoffee style
     "Enjoy your #{coffee}!"
order = document.querySelector '#order' 
request = document.querySelector '#request' 
response = document.querySelector '#response' 
order.onsubmit = -> 
   response.innerHTML = barista(request.value) 
   false 
   Listing 2.3 A browser barista (barista.coffee)
                                                           Find the parts 
                                                           of the HTML document 
                                                           that you need to interact 
                                                           with. Assign references to 
                                                           them to variables.
                                                                 When the order element
                                                                   (a form) is submitted,
                                                                        then evaluate the
                                                                       following function.
                                                               Use innerHTML to set the 
                                                               content of the response element 
                           to be the order response. Return false from the function so 
that the order form doesn't submit.
```
This program accepts the coffee order from an input field and displays the response in the web page.

#### *2.8.2 Running on the command line*

If you run CoffeeScript from a standard install on the command line and provide a CoffeeScript file (such as the one from listing 2.4), then the program in the file will be executed:

```
> coffee 2.4.coffee
You need to specify an order.
```
The output of the program indicates that you need to specify an order. You do that with arguments.

#### PROGRAM ARGUMENTS

Any Node.js program run on the command line has access to the command-line arguments passed to it via the process. The first command-line argument is available at process.argv[2]. Suppose the program is invoked as follows:

> coffee 2.4.coffee 'Cappuccino'

Here, the program process.argv[2] is 'Cappuccino'. What happened to argv[0] and argv[1]? They're reserved for other properties. The process.argv[0] is the runtime (in this case, coffee) and the process.argv[1] is the filesystem path for the program executed (in this case, the full path to the 2.4.coffee file).

#### THE FILESYSTEM MODULE

The other essential task in a Node.js program is to read files. For example, suppose your command-line barista program needs to read the house roast from a file before serving a coffee. To do this in Node, you'll require the filesystem module:

```
fs = require 'fs'
```
At this point you don't need to know much about how the module system works. It's covered in depth in chapter 12. Back to the program, though; in the next listing you see a full implementation of the command-line barista program.

```
fs = require 'fs'
houseRoast = null
hasMilk = (style) ->
   switch style.toLowerCase()
     when "latte", "cappuccino"
       yes
     else
       no
makeCoffee = (requestedStyle) ->
   style = requestedStyle || 'Espresso'
   if houseRoast?
     "#{houseRoast} #{style}"
   else
     style
barista = (style) ->
   time = (new Date()).getHours()
   if hasMilk(style) and time > 12 then "No!"
   else
     coffee = makeCoffee style
     "Enjoy your #{coffee}!"
   Listing 2.4 A command-line barista
```
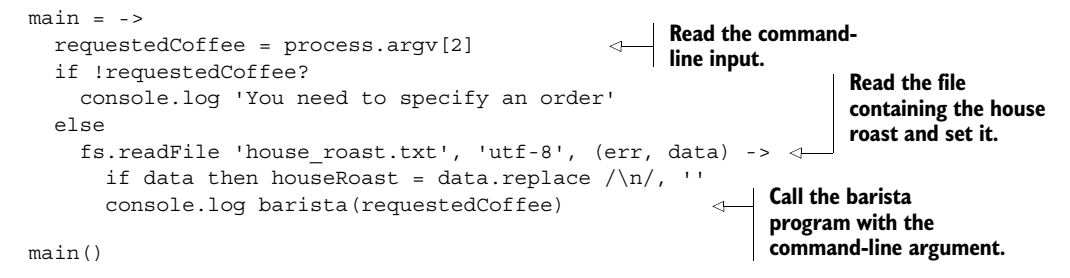

The program in listing 2.4 expects to find a file called house\_roast.txt that contains the name of the house roast. Suppose that file contains Yirgacheffe and that it's currently before midday. Here's some sample output:

```
> coffee 2.4.coffee 
You need to specify an order.
> coffee 2.4.coffee 'Ristretto'
Enjoy your Yirgacheffe Ristretto!
```
The output you'll get when you invoke the program depends on the order and the time of day; experiment with it and explore how it works. The programs in listings 2.3 and 2.4 use some concepts in CoffeeScript and related to CoffeeScript (such as asynchronous programs and web browsers) that you might not yet fully grasp. That's fine; the following chapters will lead you to a better understanding of these concepts.

#### *2.9 Summary*

You've learned a lot of syntax in this second chapter. It was important to immerse you in the syntax so that you could begin to get used to it. You've learned that CoffeeScript makes programs easier to understand by emphasizing expressions, cleaning syntax by removing unnecessary characters, and providing succinct alternatives to some common JavaScript idioms (such as dealing with null and undefined values). In the next chapter you'll start to really do things with CoffeeScript. The next chapter is about functions.

#### Patrick Lee **CoffeeScript IN ACTION**

J<br>Pu avaScript runs (almost) everywhere but it can be quirky and awkward. Its cousin CoffeeScript is easier to comprehend and compose. An expressive language, not unlike Ruby or Python, it compiles into standard JavaScript without modification and is a great choice for complex web applications. It runs in any JavaScript-enabled environment and is easy to use with Node.js and Rails.

**CoffeeScript in Action** teaches you how, where, and why to use CoffeeScript. It immerses you in CoffeeScript's comfortable syntax before diving into the concepts and techniques you need in order to write elegant CoffeeScript programs. Throughout, you'll explore programming challenges that illustrate CoffeeScript's unique advantages. For language junkies, the book explains how CoffeeScript brings idioms from other languages into JavaScript.

#### What's Inside

- CoffeeScript's syntax and structure
- Web application patterns and best practices
- Prototype-based OOP
- Functional programming
- Asynchronous programming techniques
- Builds and testing

Readers need a basic grasp of web development and how Java-Script works. No prior exposure to CoffeeScript is required.

Patrick Lee is a developer, designer, and software consultant, working with design startup Canva in Sydney, Australia.

To download their free eBook in PDF, ePub, and Kindle formats, owners of this book should visit manning.com/CoffeeScriptinAction

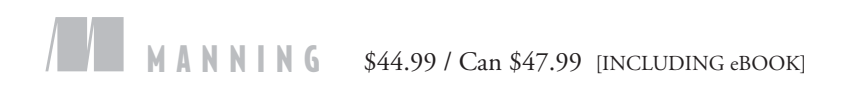

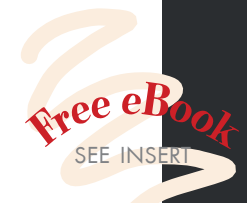

"This book will help you become a CoffeeScript Ninja!" —Phily Austria, Paystr LLC

"Truly entertaining ... dives deep into CoffeeScript.<sup>"</sup> —Andrew Broman University of Wisconsin, Madison

"By far the best resource for learning CoffeeScript or for improving your existing skills.<sup>99</sup><br>hn Shea, Endicott Co —John Shea, Endicott College

"Makes learning CoffeeScript fun!" —Kenrick Chien Blue Star Software

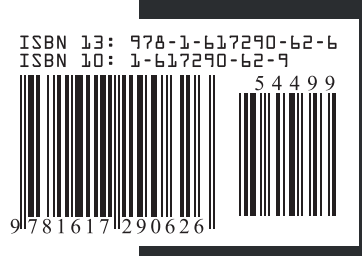